# **FIBREnet - o backbone do testbed FIBRE**

**Luiz Eduardo Folly<sup>1</sup> , Marcos F. Schwarz 1 , Gustavo Araújo<sup>1</sup> , Alex S. Moura<sup>1</sup> , Leandro N. Ciuffo<sup>1</sup>**

<sup>1</sup>RNP – Rede Nacional de Ensino e Pesquisa Rio de Janeiro - RJ, Campinas – SP, e Brasília - DF – Brasil

{luiz.campos, marcos.schwarz, gustavo.araujo, alex, Leandro.ciuffo}@rnp.br

*Abstract. The FIBRE SDN testbed has its own Wide Area Network (WAN) backbone interconnecting resources available for SDN experimentation in a set of locations (a.k.a. "experimentation islands"). This network, named "FIBREnet", is built as a layer 2 SDN overlay network on top of the RNP's backbone (Rede Ipê). This paper presents the current FIBREnet status, how it has been monitored and how it has been considered to support the FUTEBOL project use cases. To conclude, this paper describes the planned evolution to the FIBREnet network itself, in order to show what to expect for its future, like support to OpenFlow's newer versions, more flexibility, and higher bandwidth.* 

*Resumo. O testbed FIBRE possui seu próprio backbone WAN que interconecta um conjunto de ambientes com recursos para experimentação SDN em diferentes localidades (também denominadas "ilhas de experimentação"). Essa rede, denominada "FIBREnet", é composta de enlaces de rede em camada 2, sobrepostas ao backbone da RNP (Rede Ipê). Este trabalho descreve o status atual da FIBREnet, como a rede tem sido monitorada, e como os casos de uso do projeto FUTEBOL estão sendo suportados. Para concluir, este artigo apresenta as evoluções planejadas para FIBREnet, e o que esperar de seu futuro, como o suporte a novas versões do OpenFlow, maior flexibilidade e maior capacidade.* 

#### **1. Introdução**

Pesquisas aplicadas em Internet do Futuro dependem de recursos dedicados para experimentação, a fim de avaliar novas arquiteturas, protocolos, métodos e tecnologias para buscar soluções em áreas como desempenho, medições, segurança, mobilidade, distribuição de conteúdo etc. Desde 2003, várias iniciativas e projetos financiados por governos e por redes de pesquisa e educação em diferentes países [9], implantaram infraestruturas dedicadas para dar suporte à pesquisas em Internet do Futuro. O projeto FIBRE (Future Internet testbeds/experimentation between Brazil and Europe) [10], selecionado em 2010 na 1ª Chamada Coordenada entre Brasil e Europa em tecnologias de informação e comunicação (TIC), construiu e opera um *testbed* de larga escala, que atualmente conta com a participação de 15 instituições distribuídas em 9 estados, mais o Distrito Federal. Atualmente, sendo a maior plataforma para pesquisas aplicadas em Internet do Futuro do Brasil.

#### **2. Expansão do Backbone FIBREnet para novas ilhas de experimentação**

O testbed FIBRE é composto por um conjunto de ambientes com recursos de computação e redes dedicados a atividades de pesquisa e experimentação. Esses ambientes são denominados de ilhas de experimentação, e estão interconectados por meio de uma infraestrutura SDN denominada FIBREnet, composta de enlaces de rede em camada 2 (L2) SDN sobrepostos ao backbone nacional MPLS da RNP (Rede Ipê). A FIBREnet oferece programabilidade dos switches OpenFlow aos usuários através da virtualização desses recursos, permitindo assim a experimentação federada entre as ilhas. A primeira versão da FIBREnet foi projetada e implantada entre 2011 e 2014, e contava com switches OpenFlow 1.0 de 24 portas 1Gbps em 7 PoPs da RNP, e 10 enlaces em camada 2. Entre 2015 e 2017, essa infraestrutura foi expandida para 10 switches e 15 enlaces. O mapa da rede FIBREnet pode ser consultado em http://fibre.org.br/infrastructure/fibrenet/.

Quando uma nova instituição solicita participação no testbed, compartilhando recursos computacionais, a equipe de operações do FIBRE fornece orientações para a configuração de uma nova ilha de experimentação. As novas ilhas costumam iniciar sua operação por meio de uma conexão VPN, através da internet ao PoP mais próximo, em um modelo *best-effort* e sujeita a indisponibilidades do link da instituição local. Em um segundo momento, as novas ilhas adotam a solução ideal de conexão, utilizando enlaces físicos dedicados, em sua maioria ópticos, para interligação com a FIBREnet. Em 2017, quatro novas ilhas tiveram seu acesso VPN migrado para o acesso via fibra óptica: UFMG, UFES, UFRGS e UFF. Essas ilhas contam agora com um acesso de pelo menos 1Gbps ao backbone do FIBRE, não estando mais dependentes da disponibilidade dos links internet locais para a realização de experimentos federados. No desenvolvimento deste processo, foram feitas adequações aos equipamentos nos PoPs e switches de topo de bastidor (*Top of Rack Switches*) das respectivas ilhas, bem como a coordenação da viabilização de enlaces físicos às respectivas ilhas. No caso do atendimento à UFRGS, também foi implantado o PoP-RS à rede *overlay* FIBREnet.

#### **3. Evolução do Monitoramento Operacional do Testbed FIBRE**

Uma das métricas que precisam ser reportadas semestralmente ao Ministério da Ciência, Tecnologia, Inovações e Comunicações (MCTIC) diz respeito ao "índice de disponibilidade do testbed". Para ser possível medir e apurar esse índice, foi necessária a implantação de uma solução de monitoramento operacional mais efetiva que o antigo sistema de monitoramento baseado em PerfSONAR, que era utilizado para monitorar a latência e largura de banda entre os enlaces da FIBREnet. Após avaliação de várias ferramentas *open source* disponíveis, foi selecionada a ferramenta Zabbix [1] em conjunto com *scripts* automatizados para cumprir essa tarefa. A nova solução de monitoramento foi estendida a todas as ilhas FIBRE e seus respectivos recursos. Foram definidos dois perfis de monitoramento, a serem aplicados em dois momentos distintos: um perfil inicial, consistindo de um monitoramento básico de disponibilidade de hosts e enlaces de rede, que é aplicado ao longo da implantação da nova ilha e permite a visibilidade geral da infraestrutura disponível; e um perfil avançado, de monitoramento de serviços lógicos, que é aplicado em conjunto com a operação local da ilha posteriormente à sua ativação, e que permite o monitoramento dos serviços críticos à execução de experimentos no FIBRE.

A nova solução possibilitou o refinamento dos indicadores de disponibilidade geral do testbed e, sobretudo, tem contribuído substancialmente para a identificação de pontos de ação em conjunto com os operadores das ilhas, no sentido de proporcionar um ambiente mais adequado para a pronta visualização de ocorrências e falhas, depuração de suas causas e o acionamento das respectivas tratativas. No início de 2018 foi feita a atualização da ferramenta de monitoramento para a mais nova versão do Zabbix disponível (3.4). A infraestrutura de monitoramento está hospedada fora do rack que hospeda os serviços centrais do FIBRE no Internet Dada Center (IDC) da RNP em Brasília, tornando a disponibilidade da solução de monitoramento independente de falhas que possam ocorrer dentro do testbed.

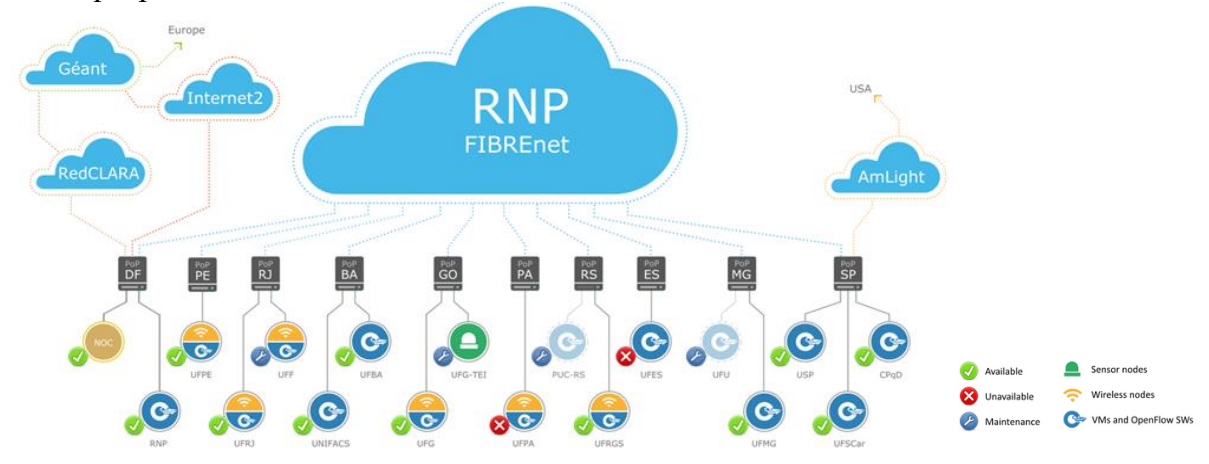

**Figura 1. Mapa de status de disponibilidade atual das ilhas no portal FIBRE**

O novo monitoramento provê o cálculo de disponibilidade geral do testbed e individualmente de cada ilha, além de fornecer um mapa lógico que indica o status da disponibilidade das ilhas. Esse mapa é apresentado publicamente no portal do FIBRE, na área de "*Monitoring Status*" [2], e é mostrado na Figura 1. Como evolução da solução, está prevista a criação de *dashboards* Grafana, para consolidação e apresentação personalizada dos dados gerados pelo monitoramento a públicos-alvo específicos como, por exemplo, operadores e gerentes do projeto.

#### **4. Cooperação FIBRE e FUTEBOL**

A 3ª Chamada Coordenada entre Brasil e Europa em TIC teve foco no desenvolvimento de plataformas experimentais para pesquisa em rede de computadores. O objetivo desta chamada foi o de possibilitar e promover o compartilhamento de recursos físicos para experimentação global através de redes heterogêneas. Esta chamada também teve como objetivo consolidar as plataformas e ferramentas de experimentação já existentes como o FIRE (*Future Internet Research and Experimentation*) na Europa e o FIBRE no Brasil. Com este objetivo, um dos requisitos da chamada foi a obrigatoriedade da utilização dessas duas plataformas. O projeto FUTEBOL (*Federated Union of Telecommunications Research Facilities for EU-Brazil Open Laboratory*) foi selecionado e iniciou suas atividades no início de 2016.

O objetivo do projeto FUTEBOL é desenvolver e implantar uma infraestrutura de pesquisa (denominadas *facilities*) que permita a experimentação federada, tanto no Brasil quanto na Europa, a fim de fomentar a pesquisa experimental no ponto de

convergência entre as redes ópticas e sem fio. Uma *facility* FUTEBOL, normalmente, possui como recursos de experimentação: servidores para virtualização (para hospedagem de máquinas virtuais e/ou containers), nós de Internet das Coisas (IoT), plataformas de rádio definidos por software, switches e distribuidores ópticos. No Brasil, foram implantadas três *facilities* FUTEBOL nas universidades federais de Espírito Santo, Minas Gerais e Rio Grande do Sul (UFMG, UFES e UFRGS). Já na Europa dois *testbeds*: um na Inglaterra, hospedado na Universidade de Bristol, na Inglaterra (*UnivBris*), e um na Irlanda hospedado no *Trinity College*, em Dublin.

Para demonstrar sua potencialidade, o projeto FUTEBOL possui um conjunto de casos de uso [FUTEBOL 2017a] que devem ser demonstrados para seus avaliadores a cada ano. Esses casos de uso possuem como requisito a utilização de recursos interconectados em dois ou mais *testbeds*. Em seu primeiro ano, foi demonstrado para os avaliadores o caso de uso intitulado "*Adaptive cloud/fog computing for IoT, according to network capacity and service latency requirements*". Este caso de uso tem como objetivo criar uma infraestrutura flexível para interconexão de objetos inteligentes e avaliar a interação entre fog e nuvem de uma rede de convergência óptica/sem fio. Este caso de uso faz uso de nós IoT e de *fog computing* localizados nas *facilities* brasileiras e um sistema de computação em nuvem localizado na UnivBris. Os nós IoT enviam dados que devem ser processados ora no sistema de *fog*, ora no sistema de nuvem [FUTEBOL 2017b]. Para realizar esta conexão internacional e possibilitar a demonstração ao vivo para os avaliadores do projeto, foi utilizado a infraestrutura de comunicação do FIBRE.

#### **4.1 Interconexão de** *Facilities* **do projeto FUTEBOL**

Para atendimento ao projeto FUTEBOL, inicialmente foram instaladas novas ilhas de experimentação na UFMG, UFES e UFRGS, conectando os recursos das *facilities* FUTEBOL ao testbed FIBRE. Em seguida, a equipe de operação da FIBREnet reativou o circuito internacional que interconecta o PoP-DF, em Brasília, à Universidade de Bristol através das redes Internet2, GÉANT e Janet. As ilhas e respectivas *facilities* podem então se conectar através de circuitos de experimentação do testbed FIBRE, que servem de substrato para a execução de experimentos do FUTEBOL. Inicialmente, foi aprovisionado um circuito L2 SDN entre UFRGS e Bristol, para o primeiro experimento do FUTEBOL em 2017. Para controle do circuito e respectivas regras SDN, foi disponibilizado para a equipe do FUTEBOL uma instância do controlador OESS [3]. Adicionalmente, a equipe do FUTEBOL desenvolveu um módulo integrado em um de seus gerenciadores de recursos, que repassa solicitações feitas em sua interface gráfica à API do controlador OESS, melhorando o processo de controle do encaminhamento. Em 2018, está em andamento a extensão do circuito existente a um novo circuito multiponto interconectando todas as *facilities* do projeto FUTEBOL. A conexão lógica entre os servidores das *facilities* será efetivada via circuitos VXLAN, que funcionarão sobre o substrato L2 SDN provido pelo FIBRE. Assim, o testbed FIBRE interconecta os ambientes do projeto FUTEBOL em escala internacional. Para um horizonte futuro, está prevista uma maior integração entre os recursos das *facilities* FUTEBOL e os sistemas das ilhas FIBRE, de forma a disponibilizar suas possibilidades de experimentação também a todos os usuários FIBRE.

### **5. Evolução da arquitetura do Backbone FIBREnet**

A arquitetura original da FIBREnet possui limitações quanto ao suporte a novas versões do protocolo OpenFlow e à escalabilidade da taxa máxima de vazão, limitada a 1Gbps, devido à solução de virtualização e equipamentos previamente utilizados. Adicionalmente, devido à descontinuidade do FlowVisor [8], responsável pela virtualização do substrato OpenFlow 1.0, e da falta de um sucessor com suporte a novas versões OpenFlow, foi desenvolvido um conjunto de soluções para viabilizar a evolução da rede FIBREnet. As soluções desenvolvidas foram: um equipamento OpenFlow de baixo custo, uma solução de virtualização de rede utilizando APIs padrões e abertas, e um gerenciador de redes virtuais para administração, operação e monitoramento da infraestrutura física e virtual de rede. A combinação das soluções citadas é chamada de SDN Overlay, e possibilitou a criação de um switch de custo reduzido com suporte às versões 1.0 a 1.5 do protocolo OpenFlow, e a virtualização completa da infraestrutura de rede (switches, portas e enlaces).

O switch OpenFlow desenvolvido, baseado na proposta de arquitetura aberta denominada *whitebox*, é baseado em hardware genérico (Supermicro SuperServer 5018D-FN8T) com 6 portas 1Gbps e 2 portas 10Gbps, sendo embarcado com software de código aberto, como o sistema operacional Linux, o Open vSwitch [7] e o DPDK [6]. O Open vSwitch oferece uma implementação de switch OpenFlow em software, enquanto que o DPDK possibilita a aceleração do processamento de pacotes a taxas similares ao desempenho de um switch tradicional. A infraestrutura antiga de switches será gradativamente substituída pelos switches Whitebox até o final de 2018.

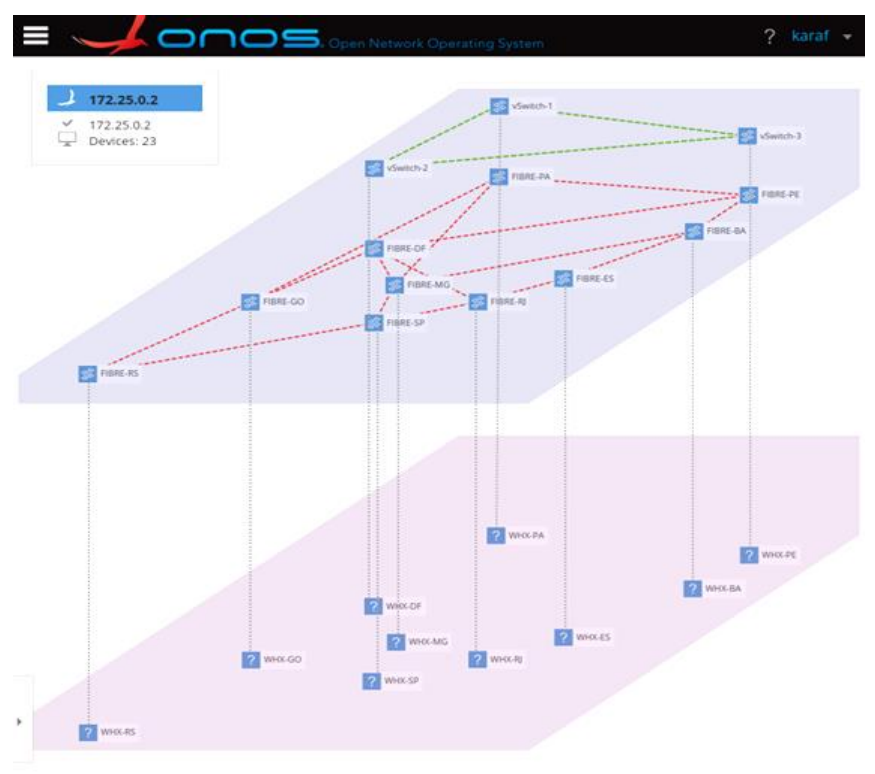

**Figura 2. Camadas providas pela solução SDN Overlay**

A Figura 2 apresenta as diferentes camadas que constituem a solução de virtualização empregada. A camada mais abaixo se refere ao substrato físico, indicando os 10 equipamentos Whitebox a serem instalados em Pontos de Presença da RNP de diferentes estados. A segunda camada, com enlaces em vermelho, representa a rede original FIBREnet virtualizada, criada para garantir o funcionamento transparente dos serviços oferecidos pelo FIBRE atualmente e permitir uma migração gradual para o novo modelo de virtualização de rede. Para este fim, foi efetuada a réplica completa das características da rede original, clonando características como DPID (identificador de cada switch OpenFlow), número de portas e seus respectivos circuitos, de forma a manter a mesma topologia. A terceira camada, com enlaces em verde, representa uma outra rede virtual, destinada para experimentação, que pode ser criada por meio do novo sistema de controle e gerência do FIBRE (OMF 6). Os parâmetros que podem ser definidos pelo usuário incluem a versão do protocolo OpenFlow (1.0 a 1.5), quantidade e localização geográfica dos nós, numeração das portas OpenFlow, a topologia entre os nós instanciados, e finalmente o endereço IP e porta TCP do controlador da rede.

## **Referências**

[1] Zabbix Official Website – Acesso em: 25/03/2018. Disponível em: <https://www.zabbix.com/>

[2] FIBRE Portal - Monitoring Status. Acesso em: 25/03/2018. Disponível em: <http://fibre.org.br/infrastructure/monitoring-status/>

[3] OESS SDN Controller - Indiana University - Acesso em: 25/03/2018. Disponível em: <https://globalnoc.iu.edu/sdn/oess.html>

[4] FUTEBOL A (2017), D2.1: Specification of FUTEBOL use cases, requirements, and architecture definition, Federated Union of Telecommunications Research Facilities for EU-Brazil Open Laboratory, Acesso em: 25/03/2018. Disponível em <https://http://www.ict-futebol.org.br/>

[5] FUTEBOL B (2017), D2.2: Specification of FUTEBOL showcases, Federated Union of Telecommunications Research Facilities for EU-Brazil Open Laboratory, Acesso em: 25/03/2018. Disponível em <https://http://www.ict-futebol.org.br/>

[6] INTEL, D. P. D. K. Data Plane Development Kit. 2014.

[7] PFAFF, Ben et al. Extending Networking into the Virtualization Layer. In: Hotnets. 2009.

[8] SHERWOOD, Rob et al. Flowvisor: A network virtualization layer. OpenFlow Switch Consortium, Tech. Rep, v. 1, p. 132, 2009.

[9] PAN, J., PAUL, S. e JAIN, R. A survey of the research on future internet architectures. *IEEE Communications Magazine*, vol. 49, no. 7, págs. 26 a 36, Julho de 2011. DOI: 10.1109/MCOM.2011.5936152. Acesso em: 25/03/2018. Disponível em: [<http://ieeexplore.ieee.org/document/5936152/>](http://ieeexplore.ieee.org/document/5936152/)

[10] SALMITO, T., CIUFFO, L., MACHADO I., SALVADOR S., STANTON, M. et al. FIBRE - An International Testbed for Future Internet Experimentation. Simpósio Brasileiro de Redes de Computadores e Sistemas Distribuídos - SBRC 2014, Maio 2014, Florianopolis, Brazil. p. 969, 2014. Acesso em: 25/08/2018. Disponível em: <https://hal.archives-ouvertes.fr/hal-00990392>